# Truly Paranoid Shopping

My TPS Report by Aaron Grothe NEbraskaCERT February 20<sup>th</sup> 2008

## Intro Info

- Brief Bio
- Please ask questions anytime
- Please let me know if I'm mumbling

#### Intro Quotes

"Just because you're paranoid doesn't mean they aren't after you"- Catch-22 Motion Picture

"The difference between common-sense and paranoia is they common-sense is thinking everyone is out to get you. That's normal – they are. Paranoia is thinking that they're conspiring" - J. Kegler

#### What This Talk Is

• Some info that might help you increase your security while shopping online

• An example of my personal education/experiences doing online shopping over the last 8+ years • A funny example of how paranoid/naive I used to

 $be:$ )

#### What This Talk Isn't

- How to hide purchases
- How to be TOTALLY SECURE
- A total solution to online shopping

# My Questions for You

- How many of you shop online?
- How many of you take precautions when shopping online?
- How many of you use one time use credit cards?

## Truly Paranoid Shopping

My Definition: "Truly Paranoid Shopping is taking steps during shopping that go beyond useful benefit and go off the rails"

"I am recovering from TPS" - Aaron Grothe

## A Example of TPS

• Hakin9 Magazine – Great Security Magazine ●You can get it at Barnes & Noble

- •You can also get a subscription
- It is published in Poland
- To get a subscription requires you to send your Credit Card number to a foreign country
- Hakin9 is totally legit and a great magazine

## Another Example of TPS

- You are buying a CD of hacking toolkits online from a website
- Do you really trust the guy on the other end?
- How do you know he won't be a victim???

# The Major Goals to TPS

1) Secure Environment 2) Secure Browser 3) Secure Transactions 4) Protecting your Financial Information afterwards

## Five Major Phases to my TPS

1. Way paranoid phase 2. LiveCD Phase 3. USB Phase 4. USB Phase 2/Virtual Machine Phase 5. Virtual Machine Phase (my current one)

### Way Paranoid Phase

- Machine with 2 Removable Hard Drive Bays
- Two identical 20gb Hard drives
- Windows 98 Operating System
- Netscape Navigator 4.7
- Norton Anti-Virus on the Box
- This machine's sole purpose was TPS
- Bank account with a check card with minimal money in it

## How Well Did Phase 1 Go?

Main Problems were as follows

- Time overhead constantly making copies of hard drive
- Every purchase required putting money into the bank
- If someone got my number they could continue to try withdrawals until I put more money in the account

## LiveCD Phase

- LiveCD (DemoLinux) is used to boot
- Browser is Netscape 4.7 (again)
- No hard drives in the system
- Only purpose for system was this
- Same Bank Card System as Phase 1

## How Well did Phase 2 Go?

- At this time 2001-2002 more sites worked with Netscape under Linux
- Time commitment to rebuild machine all the time was reduced
- Was portable if needed
- Updates to LiveCDs can be a bit tardy :-(

# USB Phase

- First USB bootable distros started coming out
- Security updates to the Underlying O/S are possible
- Can customize browser as well
- Again this is portable
- Can maintain information on Drive as well
- Still using same bank system

## How well did USB phase Go?

- At this time USB drives were still very slow
- While you could patch the O/S you would break it a lot
- If I lost the thumb drive it might have information on it I didn't want to get out
- Didn't really take care of bigger problem/inconvenience of using bank card

#### USB Phase 2/Virtual Machine

• Flipped to using a Truecrypt encrypted USB thumb drive

- Used QEMU as a virtual machine
- Flipped to using DSL (Darn Small Linux) as operating system
- Got rid of dedicated machines
- Flipped to using One time Use Credit Cards

## How did USB 2/VM Go?

- Qemu can be slow, getting better all the time • DSL doesn't get security updates as often as regular Operating System
- Turned out to be hard to customize Firefox
- True innovation came in the use of One Time Credit Cards

#### Virtual Machine Phase

- VMware Player used for Virtual Machine
- Image is stored on my server so it is easy to pull a new one
- Latest Firefox with a couple of extensions
- Debian 4.0etch on Encrypted Local Partition
- Continuing to use One Time Use Credit Cards

# How is VM phase going?

• Requires installation of VMware player on host machine

- Can patch Guest Operating system
- Seems to be a good balance between ease of use and paranoia
- Requires a pretty secure base operating system as well

#### Secure Environment

- Currently running Debian 4.0/etch in the virtual machine
- Debian has the ability to do encrypted volumes easily during install
- Security updates happen pretty quickly  $E.g.$ vmsplice was patched on same day as release

## Secure Browser

- Currently running Iceweasel (Debian's rebranding of Mozilla Firefox)
- Have installed a couple of extensions as well
- Noscript Gives you the ability to whitelist javascript and turn it on/off dynamically – popups as well
- ShowIP gives you lookup options, whois DNS info
- Used to run Spoofstick hasn't been updated in a while

#### Secure Transaction/Afterwards

• Using SSL and a patched browser will go a long ways to getting you a secured transaction • How do you secure your information afterwards? The answer is simply to use One Time Use Credit Cards

#### One Time Use Credit Card???

- Unique Credit Card Number optionally per transaction
- Limits can be placed on virtual account
- Used instead of real Credit Card Number
- Centralized Billing/Fraud detection etc...

# Who Offers This

• Discover offers this through Safeshop and Deskshop

• MBNA/Bank of America and Citibank both have programs that offer this

• Your Credit Card issuing group may also have something like this. It is usually called either a one time use credit card or a SOAN credit card

# How can I be a bit More Paranoid?

- Try out VMware Player
- VMware player offers a Secure Appliance (hasn't been updated in a while though)
- Secure your home desktop machine
- See if your Credit Card Company offers One Time Use Credit Cards

## Taking it to 11

• Have a separate VMware instance for each task. E.g. Amazon shopping versus Ebay shopping ●In a VMware instance use wine to run either the Microsoft Windows version of Mozilla Firefox OR run Internet Explorer with Active/X and everything else turned off

## Taking it to 11 and a half

• Get a mailbox at Mailboxes etc. and have your stuff sent there

• Form a company by filing a Doing Business As and get the credit card/mailing address going through that

# Taking it to 12

- Anti-phishing toolbars (Netcraft and Firefox 2/3)
- Changing Browser Identification
- Open Proxies and Tor
- Use a more obscure O/S in your VM (Solaris/OpenBSD)
- Try a different browser Safari has privacy mode and Opera has some nice features as well
- Have a copy of Darrik's Boot and Nuke at the ready

## Summary

My .sig for the last couple of years has been "The Journey is the Reward" - Old Zen Buddhist Saying

I hope you've gotten some ideas from this talk

#### Virtual Machines

● VMware Player -

<http://www.vmware.com/products/player>

- QEMU -<http://fabrice.bellard.free.fr/qemu>
- Parallels http://www.parallels.com

"Secure Browser"

- Noscript - [http://www.noscript.net](http://www.noscript.net/)
- ShowIP - [http://addons.mozilla.org](http://addons.mozilla.org/)
- SpoofStick http://www.spoofstick.com

#### "Secure Machines"

• VMware Secure Appliance <http://www.vmware.com/products/player> • QEMU - [http://www.freeoszoo.org](http://www.freeoszoo.org/) • VMware images <http://www.thoughtpolice.co.uk/vmware/>

#### One Time Use Credit Cards

● Discover Deskshop http://www.discovercard.com/customer-service/secu ● Bank of America http://www.bankofamerica.com

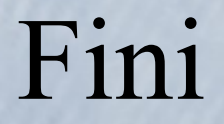

#### Thank you for Listening...